Prof. Davide Manca – Politecnico di Milano

**Dinamica e Controllo dei Processi Chimici**

**Esercitazione #3**

# **Progettazione del sistema di controllo**

ing. Sara Brambilla

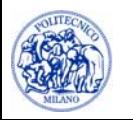

© Sara Brambilla – Esercitazioni di Dinamica e Controllo dei Processi Chimici – prof. Davide Manca – Politecnico di Milano

#### **Rappresentazione sistema**

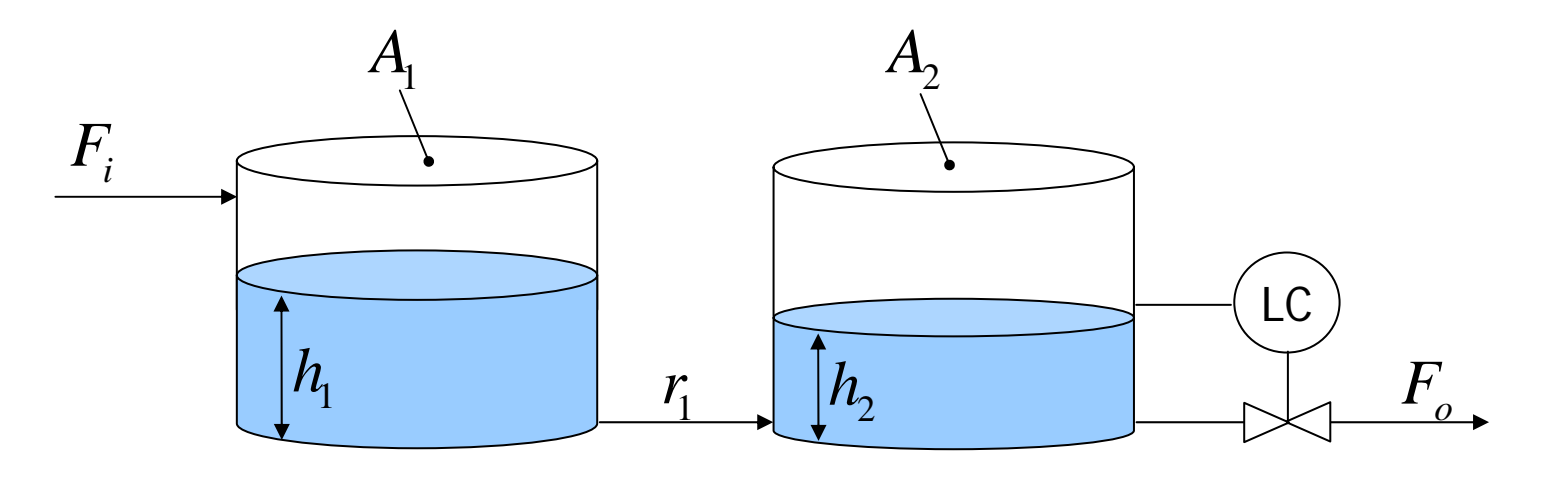

**Dati:**  
\n
$$
F_i = 9.4 \text{ m}^3/\text{s}
$$
  
\n $A_1 = 30 \text{ m}^2$   
\n $A_2 = 50 \text{ m}^2$   
\n $r_1 = 1.2 \text{ s/m}^2$ 

#### **C.I.:**

 $F_{_o}$  varia in modo lineare con l'altezza:  $h_{2} = 6.6 \,\mathrm{m}$  $F_{o} = 1.43 h_{2}$ 

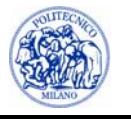

## **Scopo**

- 1. Determinare i parametri del controllore proporzionale e proporzionaleintegrale mediante il metodo di Cohen-Coon ipotizzando che si abbia un disturbo a gradino sulla portata in alimentazione tale che essa raddoppi. Scopo del controllore è quello di mantenere la condizione stazionaria, cioè mantenere costante l'altezza nel secondo serbatoio. Si consideri che il sistema si trova nelle condizioni stazionarie assegnate alloorché si verifica il disturbo a gradino.
- 2. Si valuti la dinamica del sistema con il sistema di controllo inserito.

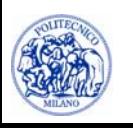

### **Filosofia del controllo**

Variabile controllata:

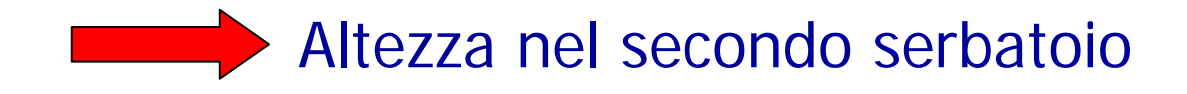

#### Variabile manipolata

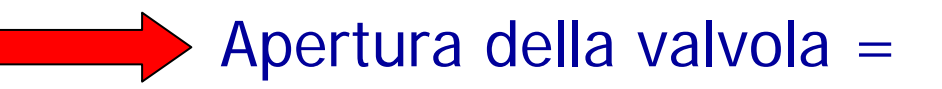

= Portata in uscita dal 2° serbatoio

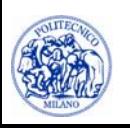

#### **Progettazione del sistema di controllo col metodo di Cohen-Coon**

- • Si assegna un disturbo a gradino alla grandezza che potrebbe variare durante il funzionamento dell'impianto (portata in ingresso);
- • Si determina la dinamica della variabile controllata (altezza liquido nel secondo serbatoio) ad anello aperto, cioè senza che intervenga il sistema di controllo;
- $\bullet$  Si determinano le grandezze caratteristiche del sistema:
	- $\mathbf{r}$ - tempo di ritardo:  $t_{\overline{d}}$  ;
	- L. - guadagno del sistema:  $K$  ;
	- $\overline{\mathbb{R}}$ - tempo caratteristico per arrivare al nuovo stato stazionario:  $\tau$  .
- •Si determinano i parametri del controllore secondo specifiche formule.

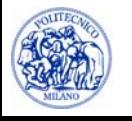

#### **Parametri del controllore**

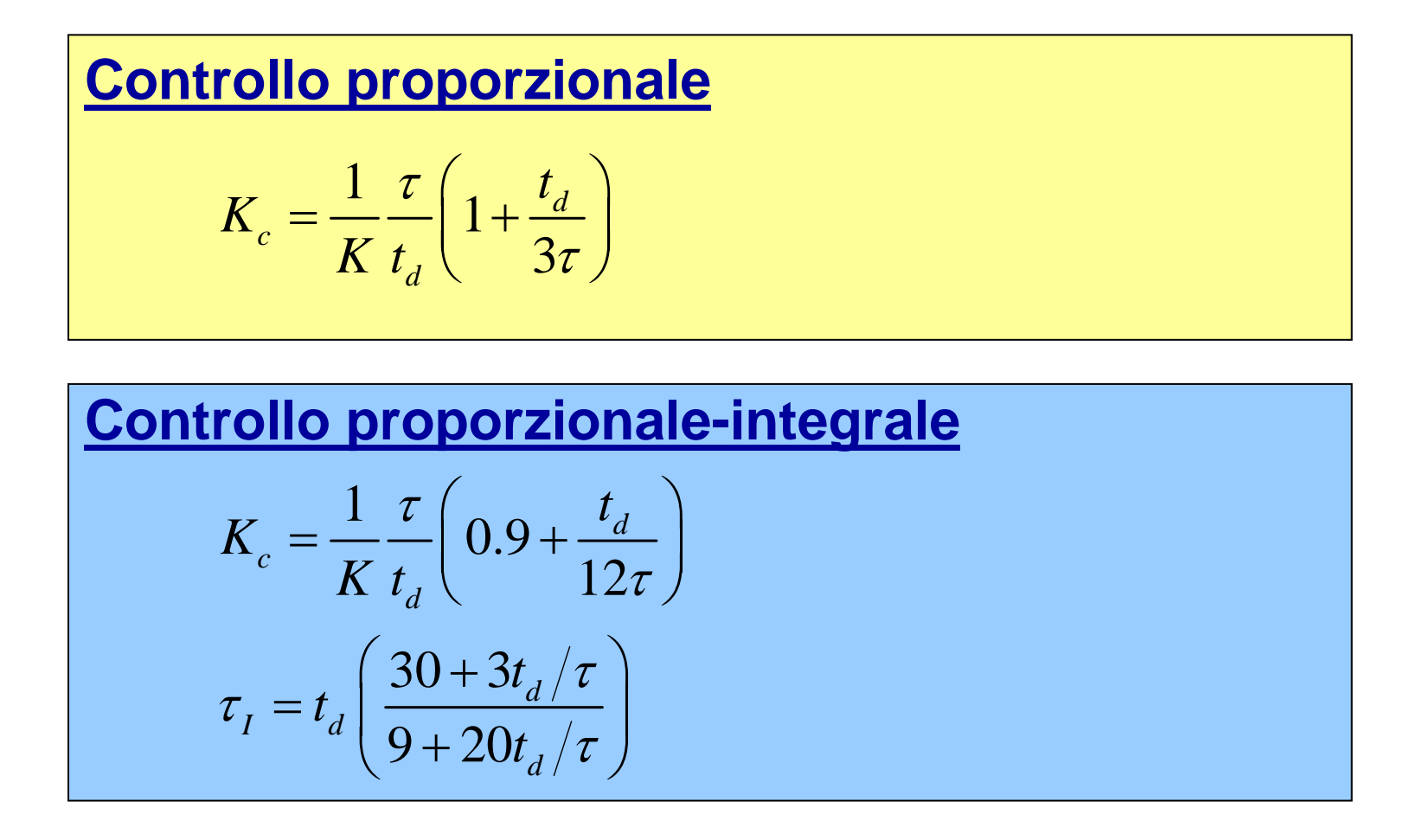

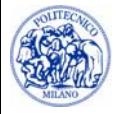

#### **Grandezze caratteristiche del sistema**

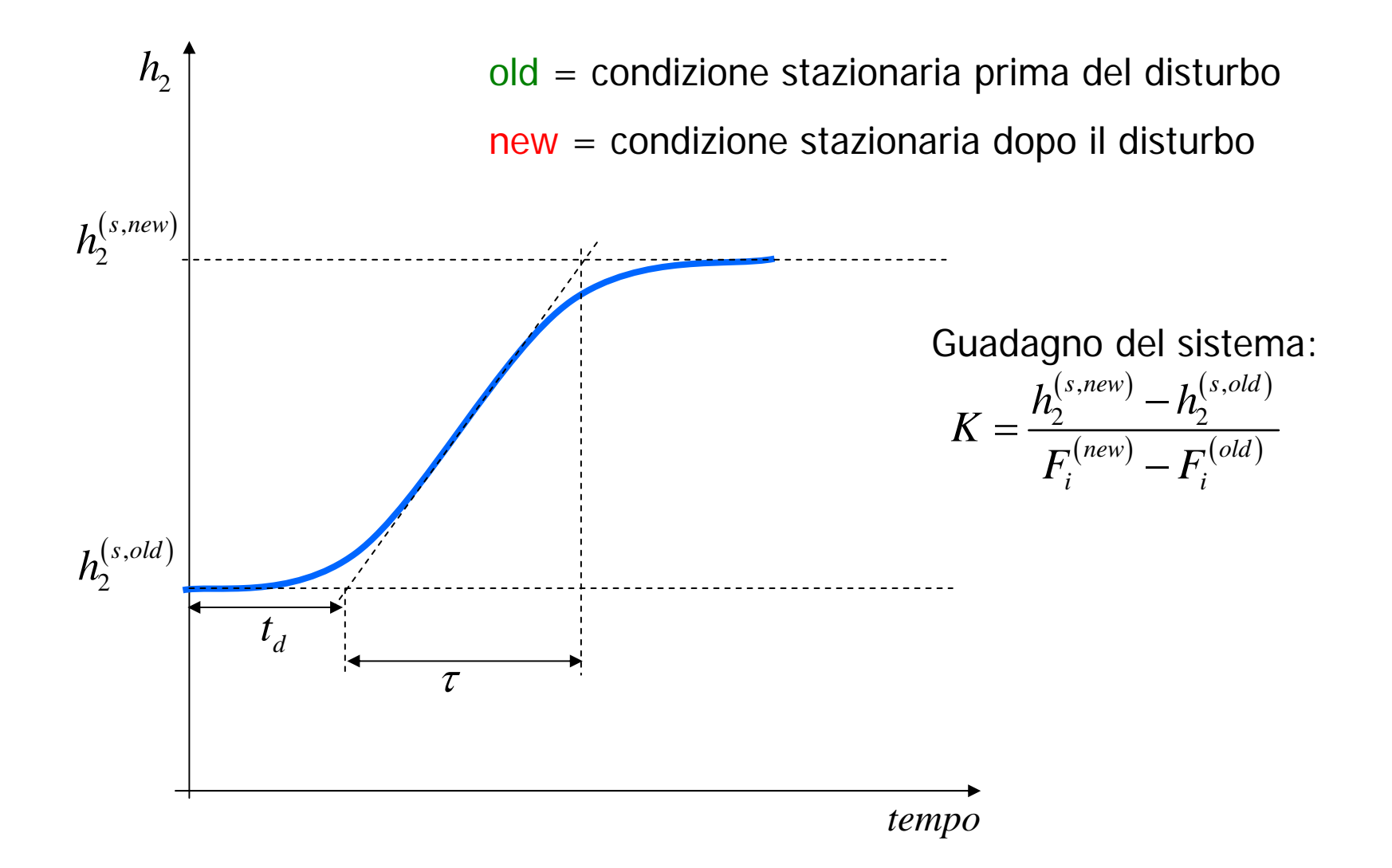

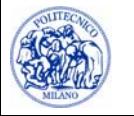

#### **Valutazione della dinamica ad anello aperto**

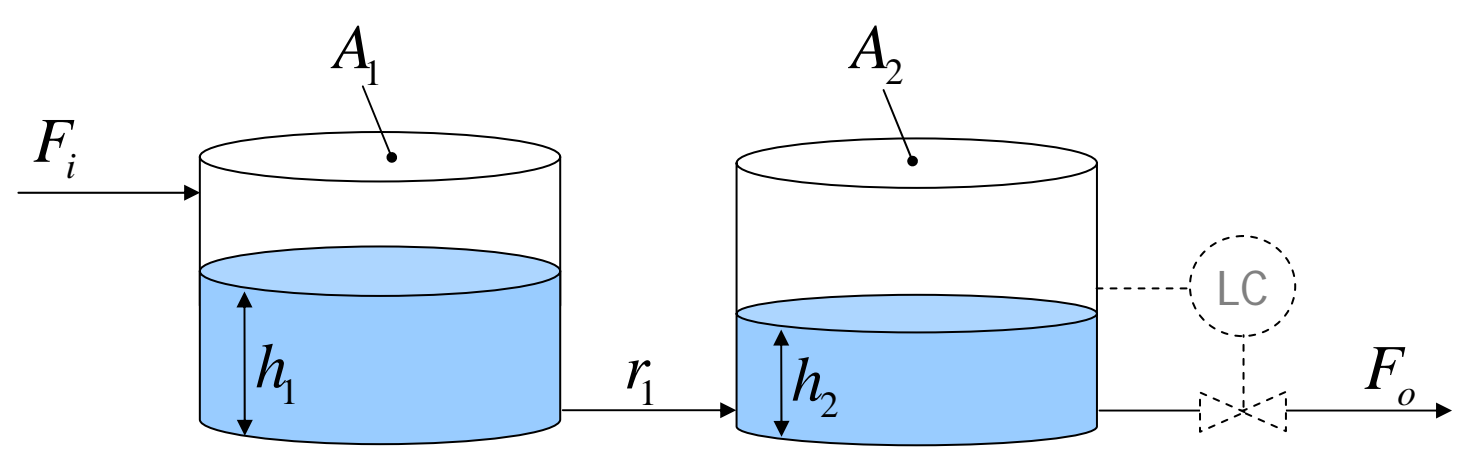

Dinamica del sistema

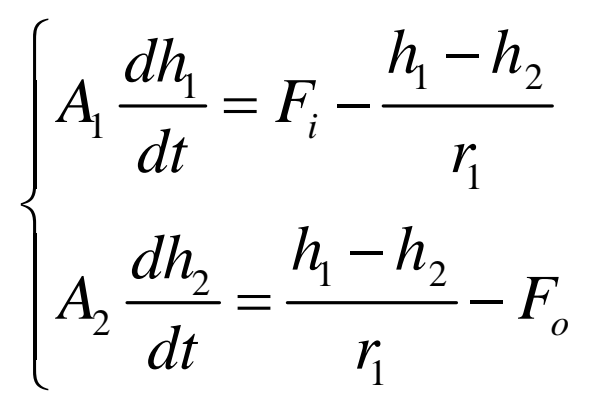

Variazione portata uscente ad anello aperto

$$
F_o = 1.43 h_2
$$

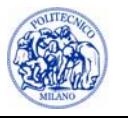

#### **Determinazione delle condizioni stazionarie**

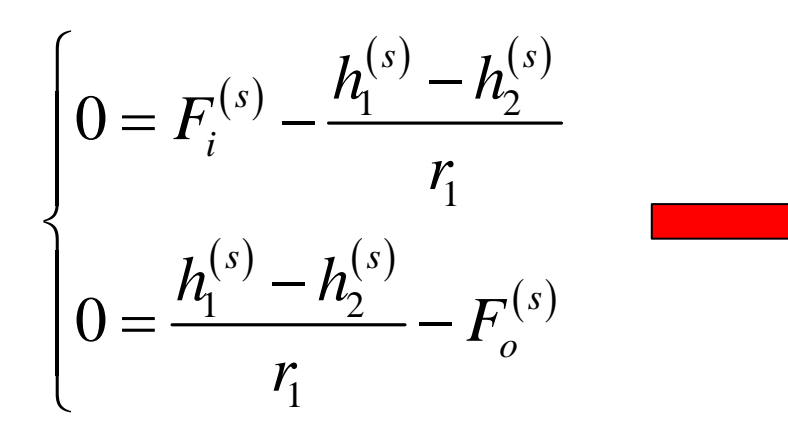

$$
\begin{cases}\nF_o^{(s)} = F_i^{(s)} = 9.4 \text{ m}^3/\text{s} \\
h_1^{(s)} = r_1 F_i^{(s)} + h_2^{(s)} = 17.9 \text{ m}\n\end{cases}
$$

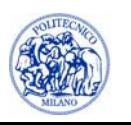

#### **Dinamica del sistema per un disturbo a gradino**

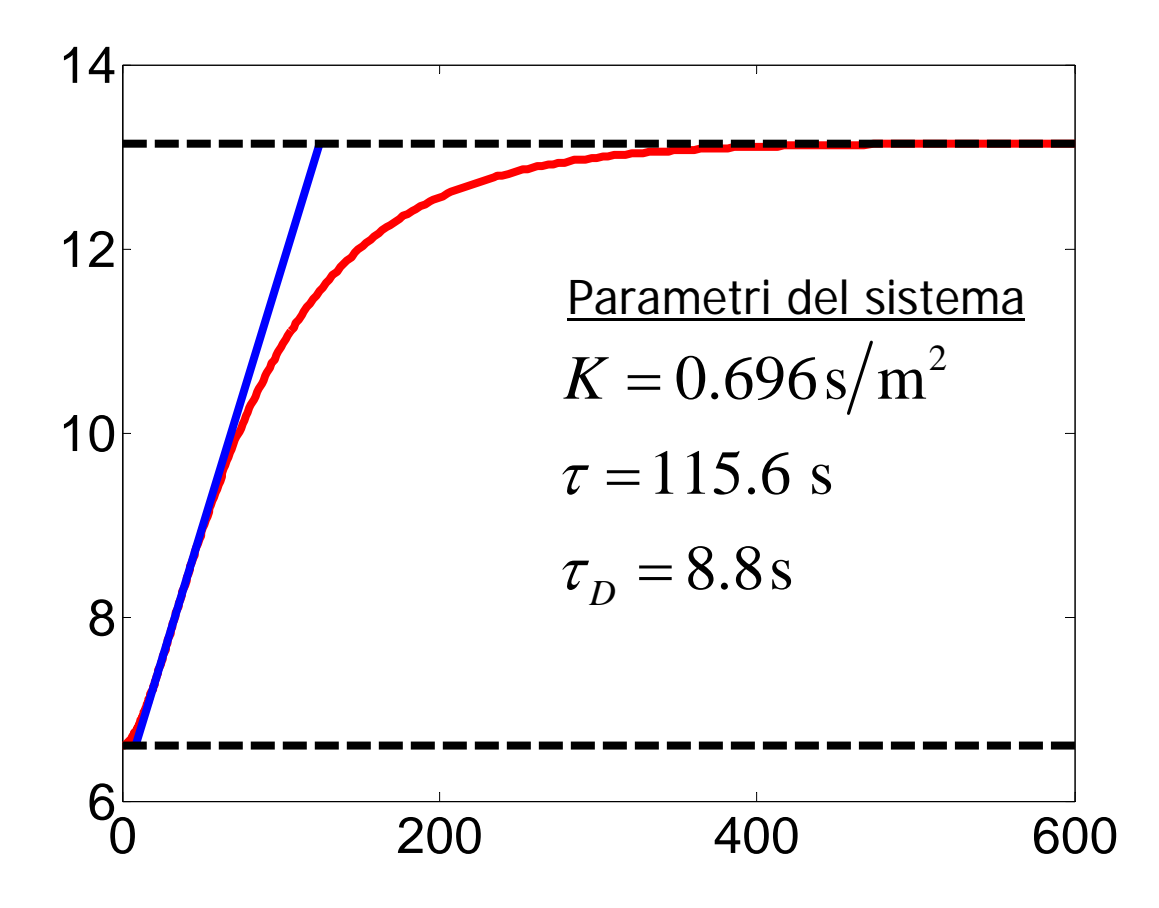

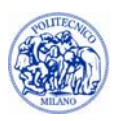

#### **Dinamica ad anello aperto**

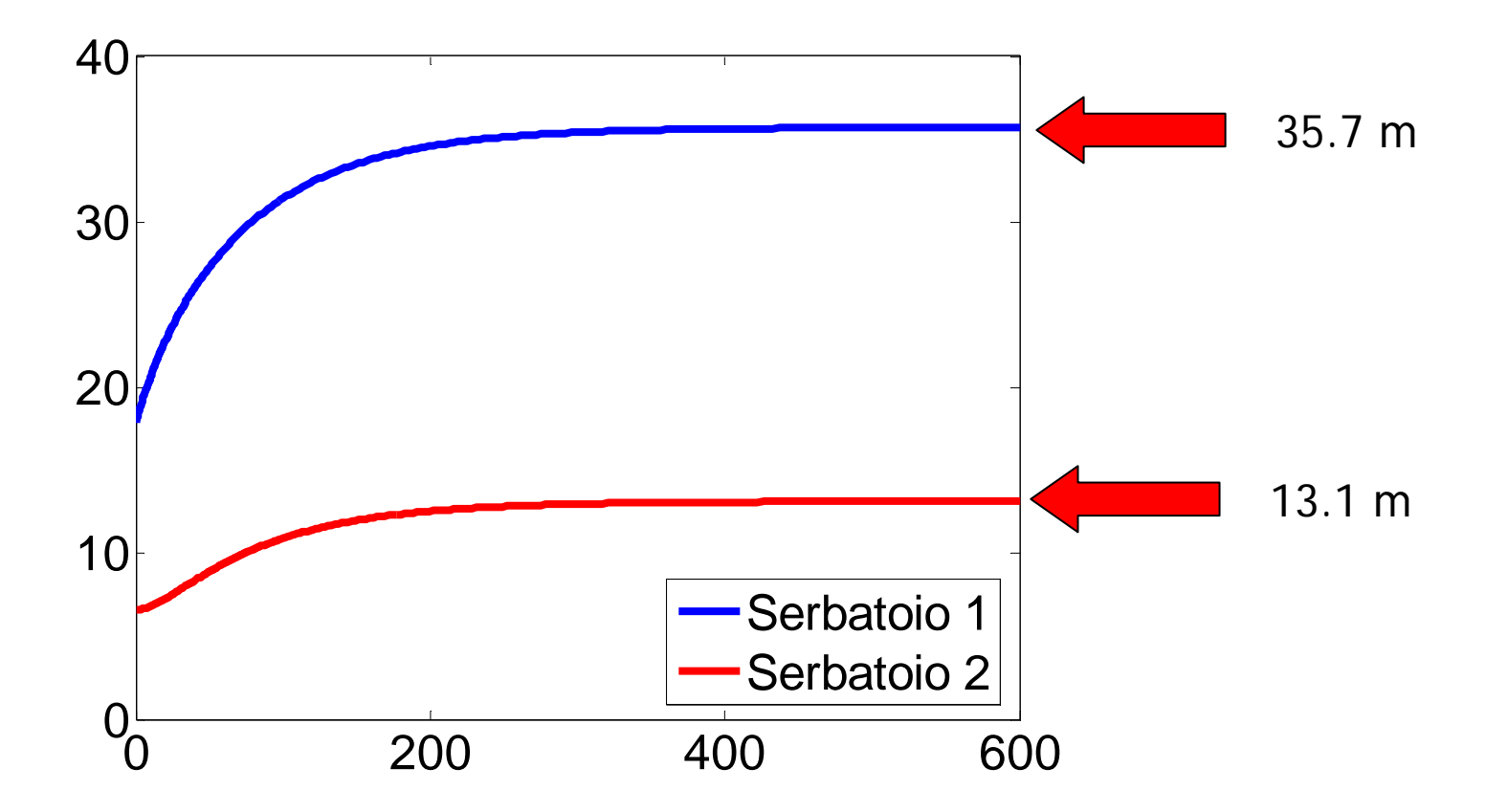

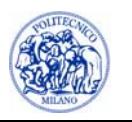

#### **Modello del controllore proporzionale**

Il modello del controllore proporzionale può essere scritto genericamente come:

$$
c = c_s + K_c \left( y - y_{SP} \right)
$$

dove  $\,c_{_s}\,$  è il bias, ossia il valore assunto dalla variabile manipolata quando si è a setpoint. In questo caso si manipola una valvola sulla portata di alimentazione e il risultato netto è quello di modificare la portata in uscita dal secondo serbatoio. Supponendo un legame lineare tra l'apertura della valvola e la portata in uscita, il modello del controllore può quindi essere riscritto come:

$$
F = F_o^{(s)} + K_c \left( h_2 - h_2^{(s)} \right)
$$

Il modello del sistema diventa quindi:

$$
\begin{cases}\nA_1 \frac{dh_1}{dt} = F_i - \frac{h_1 - h_2}{r_1} \\
A_2 \frac{dh_2}{dt} = \frac{h_1 - h_2}{r_1} - \left[ F_o^{(s)} + K_c \left( h_2 - h_2^{(s)} \right) \right]\n\end{cases}
$$

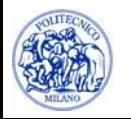

## **Controllo proporzionale**

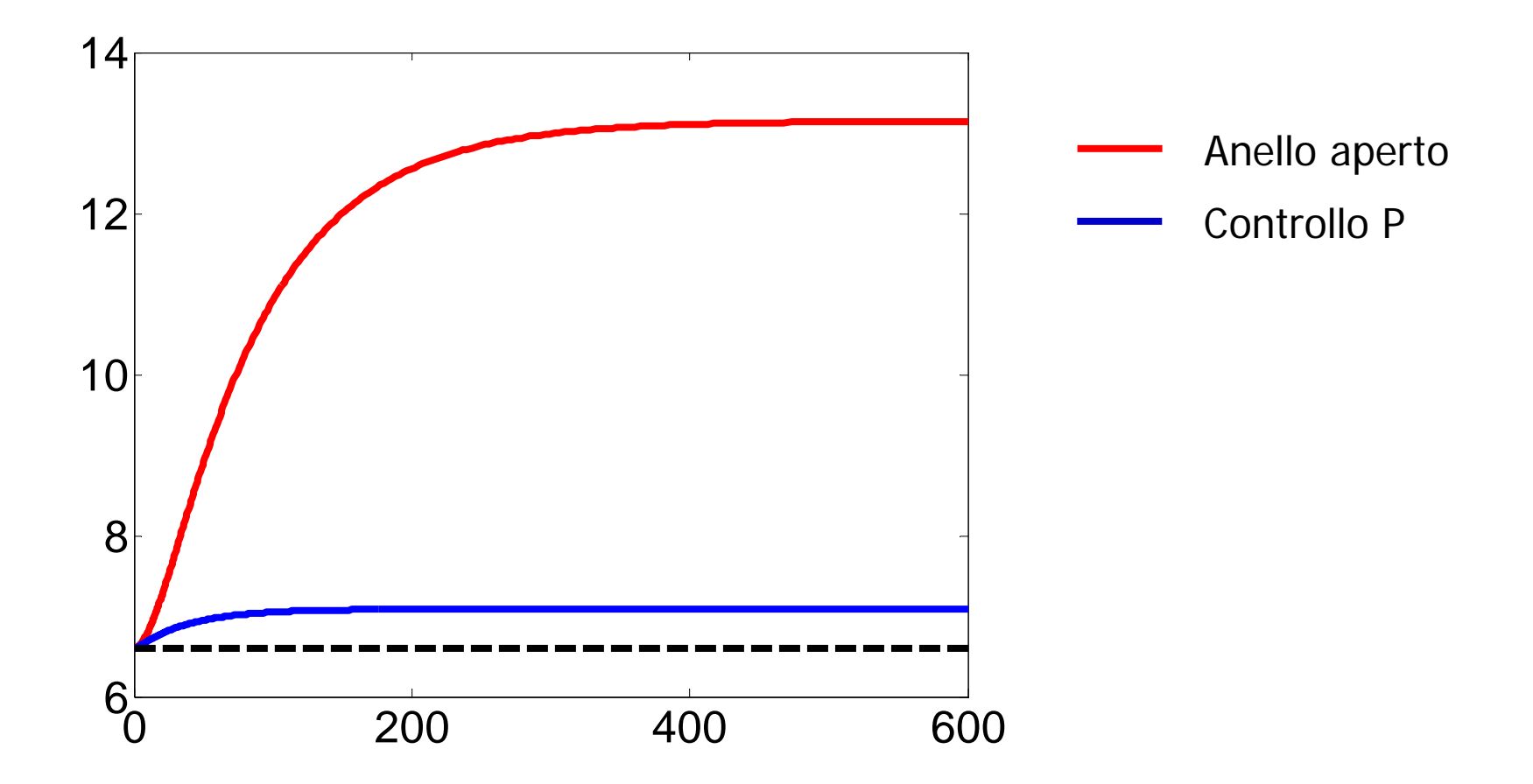

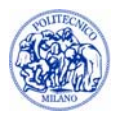

#### **Modello del controllore proporzionale-integrale**

Il modello del controllore proporzionale-integrale può essere scritto genericamente come:

$$
c = c_s + K_c \left( y - y_{SP} \right) + \frac{K_c}{\tau_I} \int_0^{\overline{t}} \left( y(t) - y_{SP} \right) dt
$$

Supponendo un legame lineare tra l'apertura della valvola e la portata in uscita, il modello del controllore può quindi essere riscritto come:

$$
F = F_o^{(s)} + K_c \left( h_2 - h_2^{(s)} \right) + \frac{K_c}{\tau_I} \int_0^{\overline{t}} \left( h_2 \left( t \right) - h_2^{(s)} \right) dt
$$

Il modello del sistema diventa quindi:

$$
\begin{cases}\nA_1 \frac{dh_1}{dt} = F_i - \frac{h_1 - h_2}{r_1} \\
A_2 \frac{dh_2}{dt} = \frac{h_1 - h_2}{r_1} - \left[ F_o^{(s)} + K_c \left( h_2 - h_2^{(s)} \right) + \frac{K_c}{\tau_1} \int_0^{\bar{t}} \left( h_2 - h_2^{(s)} \right) dt \right]\n\end{cases}
$$

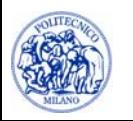

## **Valutazione dell'integrale**

**PROBLEMA**: L'integrale deve essere valutato all'istante a cui è arrivato l'integratore del sistema ODE.

L'integrale definito può essere valutato numericamente mediante il metodo dei trapezi. Ad esempio:

$$
I = \int_0^{\bar{t}} \left( h_2(t) - h_2^{(s)} \right) dt \approx \frac{\bar{t}}{2} \left[ h_2(\bar{t}) + h_2(0) - 2h_2^{(s)} \right]
$$

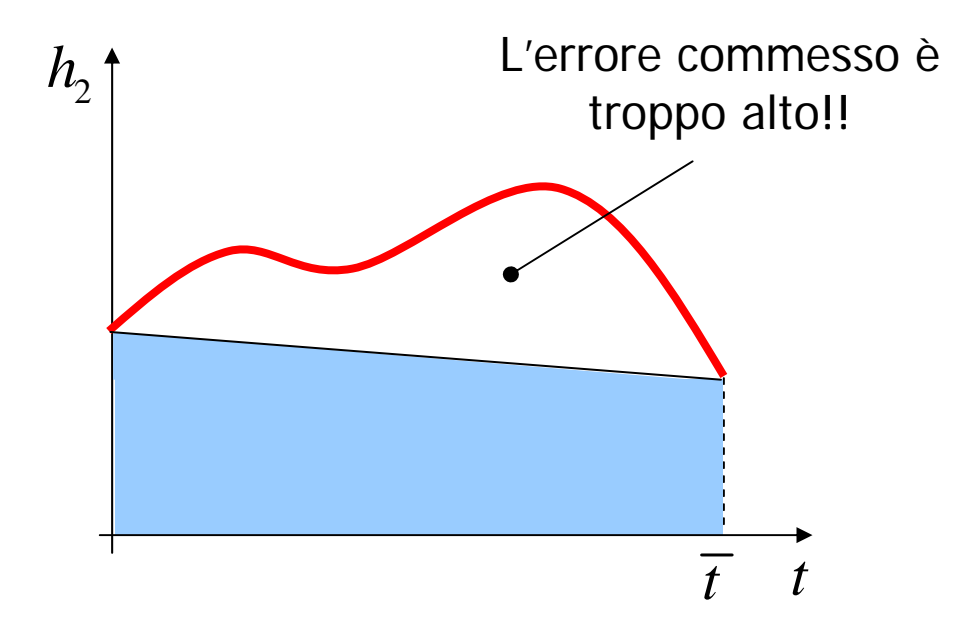

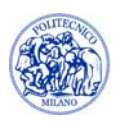

### **Valutazione dell'integrale**

Si può ridurre l'errore aumentando il numero di trapezi usati per approssimare l'integrale:

Number of the two points 
$$
I = \int_0^{\overline{t}} \left( h_2(t) - h_2^{(s)} \right) dt \approx \frac{\Delta t}{2} \sum_{n=1}^{\infty} \left[ h_2 \left( \left( n - 1 \right) \Delta t \right) + h_2 \left( n \Delta t \right) - 2 h_2^{(s)} \right]
$$

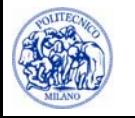

## **Comportamento di un generico integratore**

- • L'integratore richiama la funzione in cui è scritto il sistema differenziale (Sisdif nel seguito) a intervalli temporali non equispaziati;
- • L'integratore può richiamare la Sisdif a istanti temporali precedenti a quello dell'ultima chiamata;
- • Non tutte le valutazioni della Sisdif contribuiscono alla risoluzione del problema. Alcune possono essere utilizzate, ad esempio, per il calcolo dello Jacobiano. Inoltre, se l'errore commesso è oltre la tolleranza, il passo di integrazione non ha successo e non viene utilizzato per la stima della soluzione. In tal caso il passo di integrazione viene ridotto.

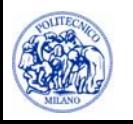

#### **Comportamento di un generico integratore**

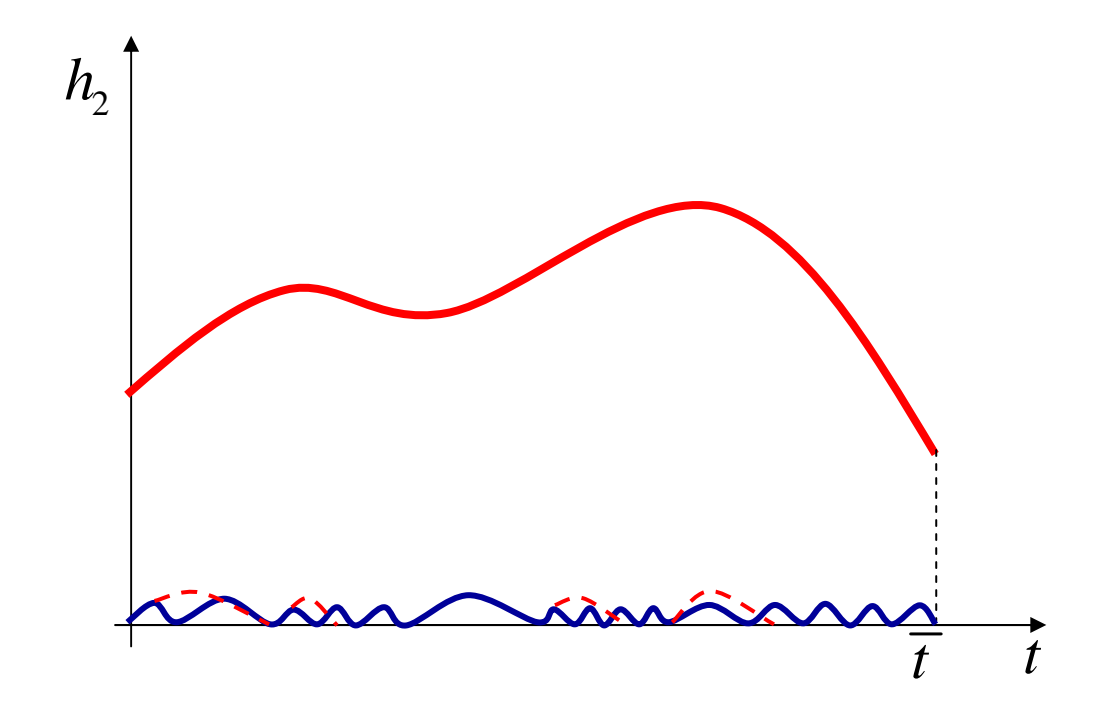

: passo con successo

: passo errato  $\implies$  riduzione del passo di integrazione

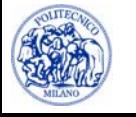

#### **Procedura risolutiva**

1. Si risolve l'integrale per intervalli equispaziati (es. $\Delta t =$ 1 s), cioè si spezza l'orizzonte di integrazione [ $0\!-\!t$  ] in sottointervalli equispaziati:

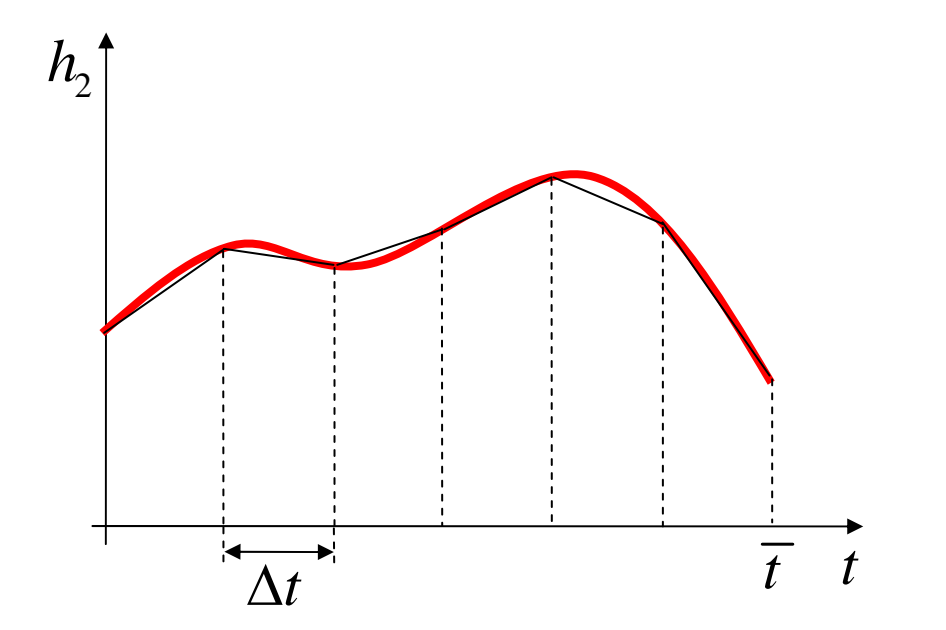

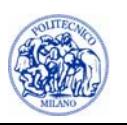

#### **Procedura risolutiva**

2. All'interno di tali intervalli viene risolto il sistema differenziale, valutando l'integrale per ogni passo effettuato dall'integratore come somma di trapezi. Come valore di riferimento per il calcolo dell'integrale si utilizza il valore dell'integrale nello step precedente certo.

Si ipotizzi di partire dal tempo  $t = t_1$  e di integrare fino a  $\; t = t_2$ . L'integrale  $I\left(t_1\right)$  è stato precedentemente calcolato. L'integratore procederà per passi fino a raggiungere  $\,t=t_{2}$ . Negli step intermedi, l'integrale si calcola come:

$$
I = \int_{t_1}^{\bar{t}} \left( h_2(t) - h_2^{(s)} \right) dt = I(t_1) + \frac{(\bar{t} - t_1)}{2} \left[ h_2(\bar{t}) + h_2(t_1) - 2h_2^{(s)} \right]
$$
  
con  $t_1 < \bar{t} \le t_2$ 

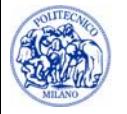

#### **Procedura risolutiva**

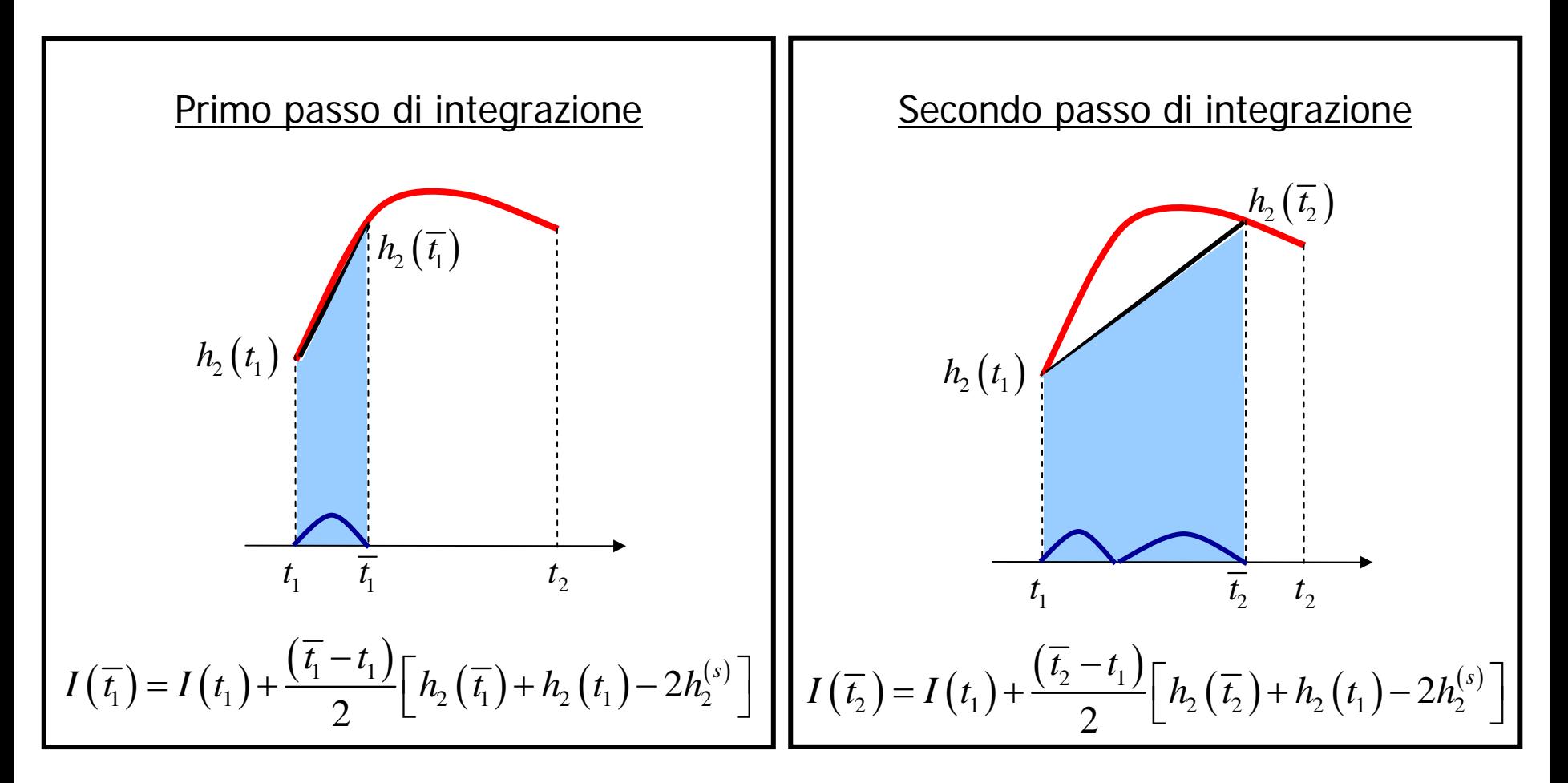

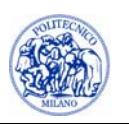

#### **Implementazione in MATLAB**

$$
\mathbf{Main}
$$
\n
$$
I(t+dt) = I(t) + \frac{\Delta t}{2} \Big[ h_2(t) + h_2(t+\Delta t) - 2h_2^{(s)} \Big]
$$

#### **Sisdif**

 $0 < \Delta \tau \leq dt$ 

$$
I(t+d\tau) = I(t) + \frac{\Delta\tau}{2} \Big[ h_2(t) + h_2(t+\Delta\tau) - 2h_2^{(s)} \Big]
$$

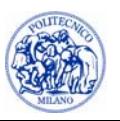

## **Implementazione in MATLAB (Main)**

Inizializzazione delle variabili:

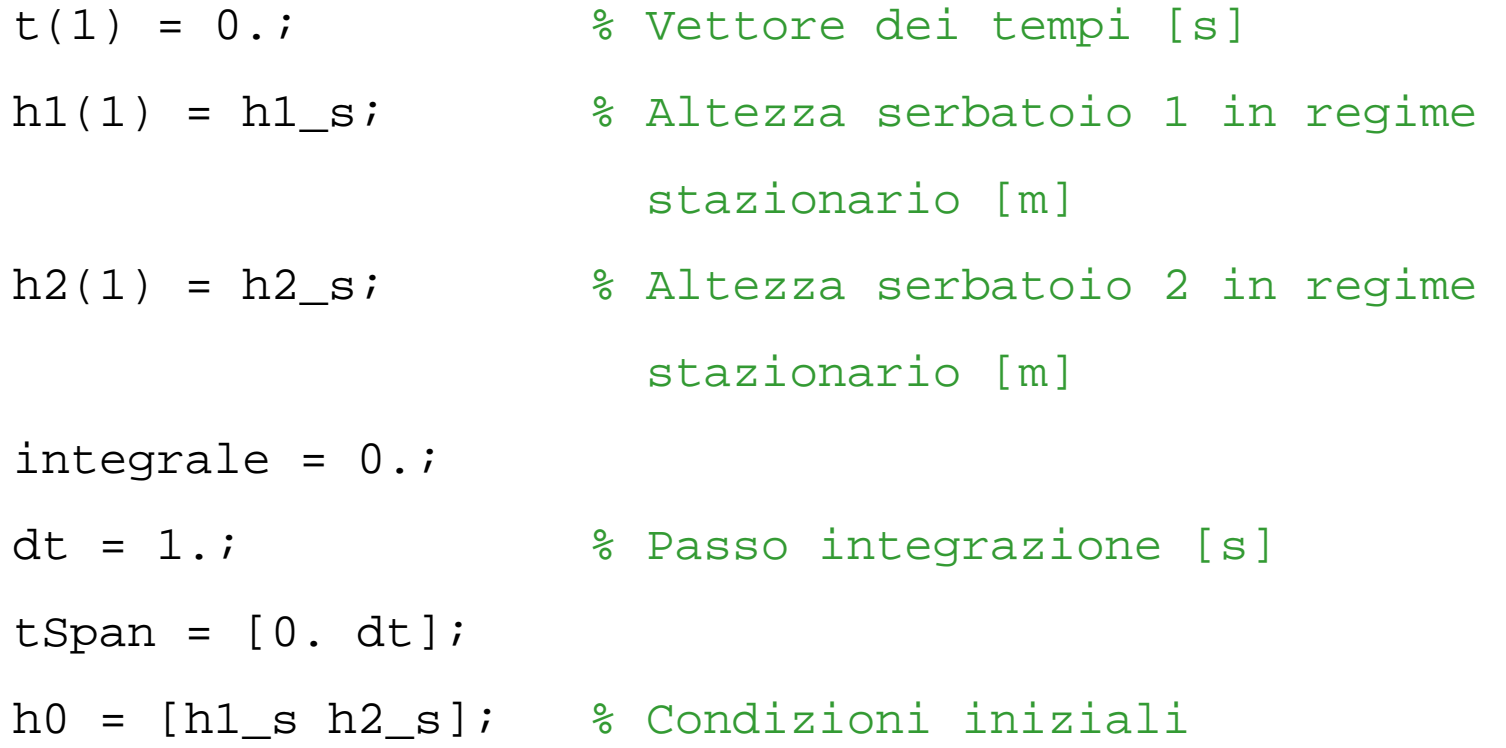

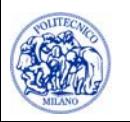

## **Implementazione in MATLAB (Main)**

Valutazione della dinamica del sistema:

```
for i = 2 : nStep
   clear t y
  \lceil t, y \rceil = ...
  ode45(@(t,y) Sisdif(t,y,A1,A2,r1,Fi,Fo_s,h2_s,Kc,taul, ...t(i-1),h2(i-1),integrale),tSpan,h0,options);
  dim = length(t);t(i) = t(dim);h1(i) = y(dim, 1);h2(i) = y(dim, 2);
  integrale = integrale + (h2(i)+h2(i-1)-2*h2_s) * dt/2;
  tSpan = tSpan + dt;
  h0 = [h1(i) h2(i)];
```
#### end

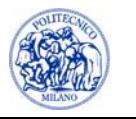

## **Implementazione in MATLAB (Sisdif)**

```
function dy =
  Sisdif(t,y,A1,A2,r1,Fi,Fos,h2s,Kc, ...tauI,tPrec,h2Prec,integralePrec)
dv = zeros(2,1);h1 = y(1);
h2 = y(2);
integrale = integralePrec+(h2Prec+h2-2*h2_s)*(t-tPrec)/2;
dy(1) = (Fi - (h1-h2)/r1) / Al;
                NB: Non sovrascrivo integralePrec
                      che viene dal Main
```

```
dy(2) = ((h1-h2)/r1-(Fo s + Kc*(h2-h2 s) + ...
```
Kc/tauI\*integrale))/A2;

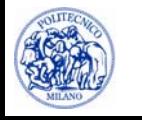

### **Controllo proporzionale-integrale**

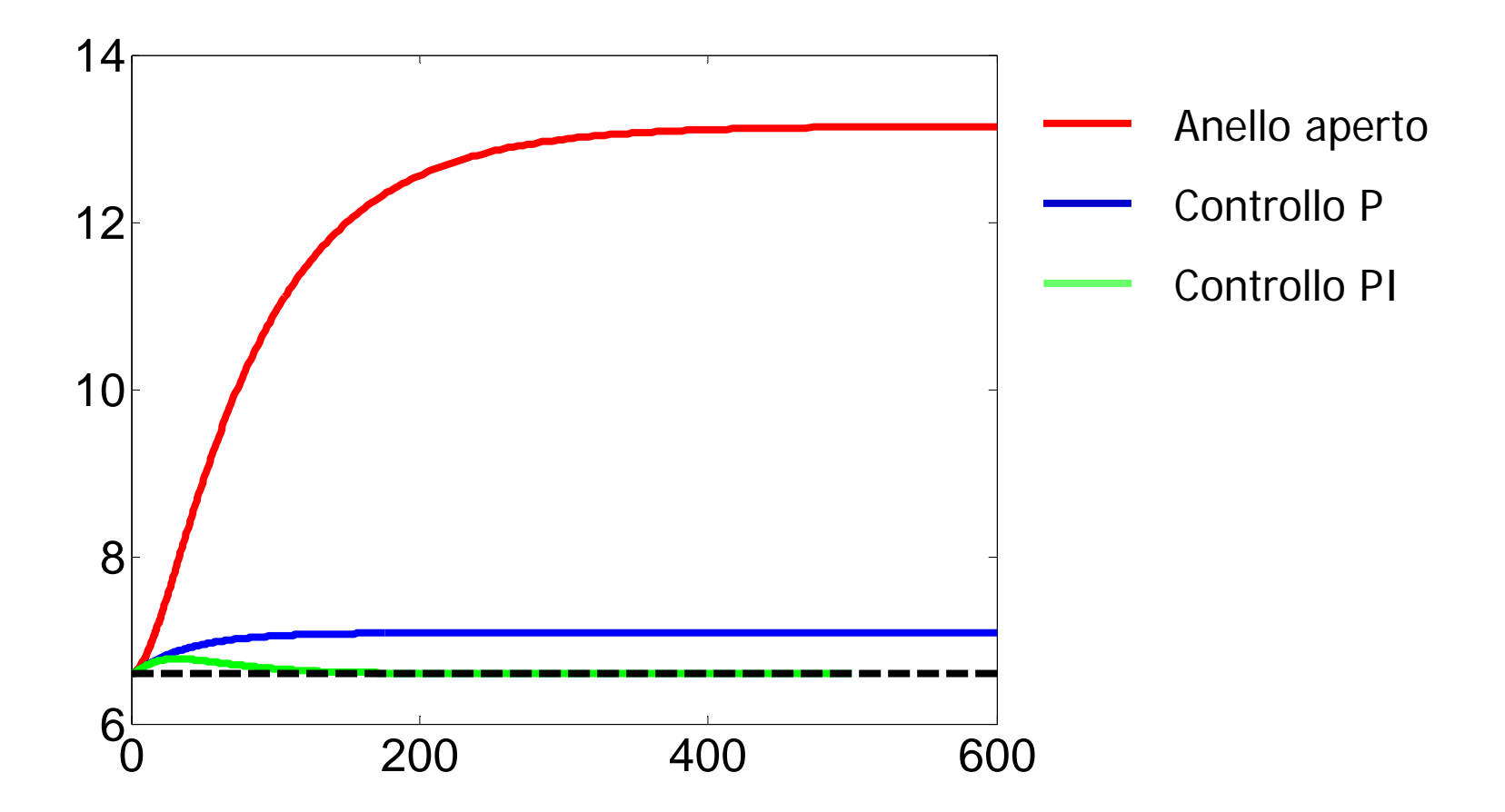

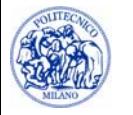